Documento oficial y obligatorio para solicitar el cambio de distribuidor para cualquier usuario del Software de gestión Glop

## Declaración de conformidad **(a rellenar por el cliente)**

Yo, como usuario del Software Glop de gestión para negocios doy mi consentimiento al rellenar este documento de que voy a realizar un cambio de distribuidor. De este modo, la empresa o profesional citada más abajo en esta solicitud va a ser el nuevo distribuidor para mi licencia Glop.

A partir de ahora me desvinculo de la empresa o profesional informático de quien adquirí mi licencia Glop o quien se hacía cargo del soporte técnico y atención hasta la presentación de este documento.

## **A rellenar por el cliente:**

\* Enviar a *comercial@glop.es (Escaneado, foto o digital)*

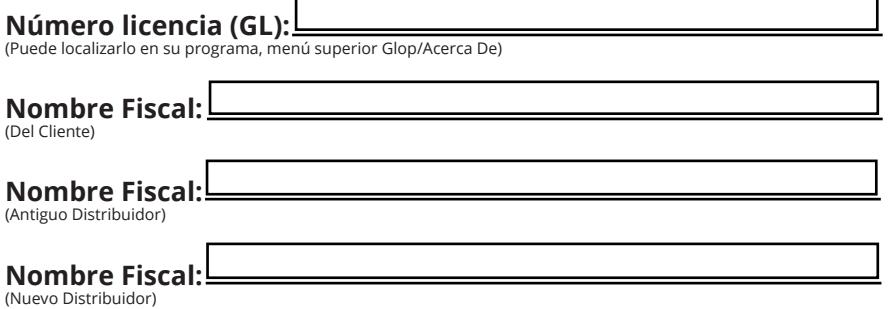

\* Rellenar todos los campos y firmar o cuñar el documento.

Para rellenar automáticamente los campos del pdf necesitarás la última versión de **ADOBE READER** 

**[Descargar aquí.](https://get.adobe.com/es/reader/)** 

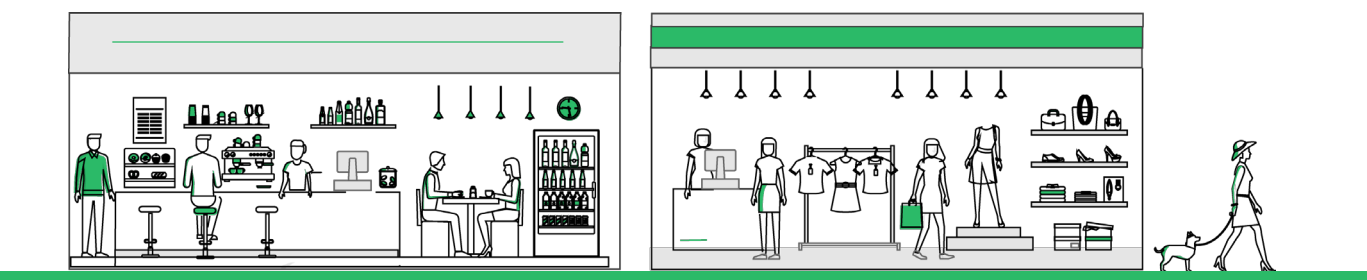

**Firma o Cuño del Cliente**

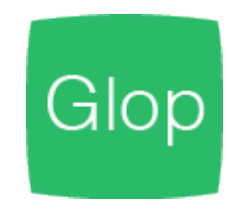